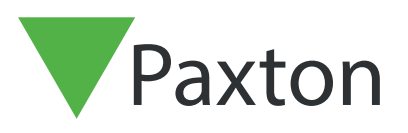

# APN-1189-NL

## Creëer custom rapporten in Net2

#### Overzicht

De rapporten verzamelen gegevens uit de Net2 database en zorgen ervoor dat u de juiste gegevens eenvoudig kunt raadplegen. Met aangepaste rapporten kunt u met behulp van de rapporten wizard informatie over gebruikers, deuren en autorisaties raadplegen.

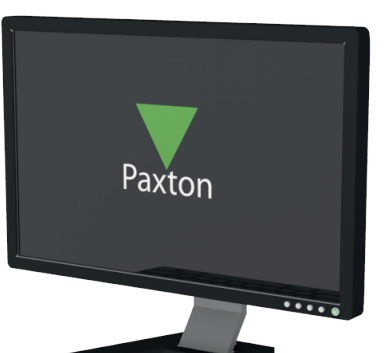

### Creëer custom rapporten in Net2

De rapporten wizard is in Net2 v5.04 geüpdate om nog uitgebreidere rapporten te creëren.

De rapporten wizard maakt het nu mogelijk om rapporten te creëren van gebeurtenissen, autorisaties en gebruikersinformatie.

Wanneer u de rapporten wizard opent ziet u het volgende:

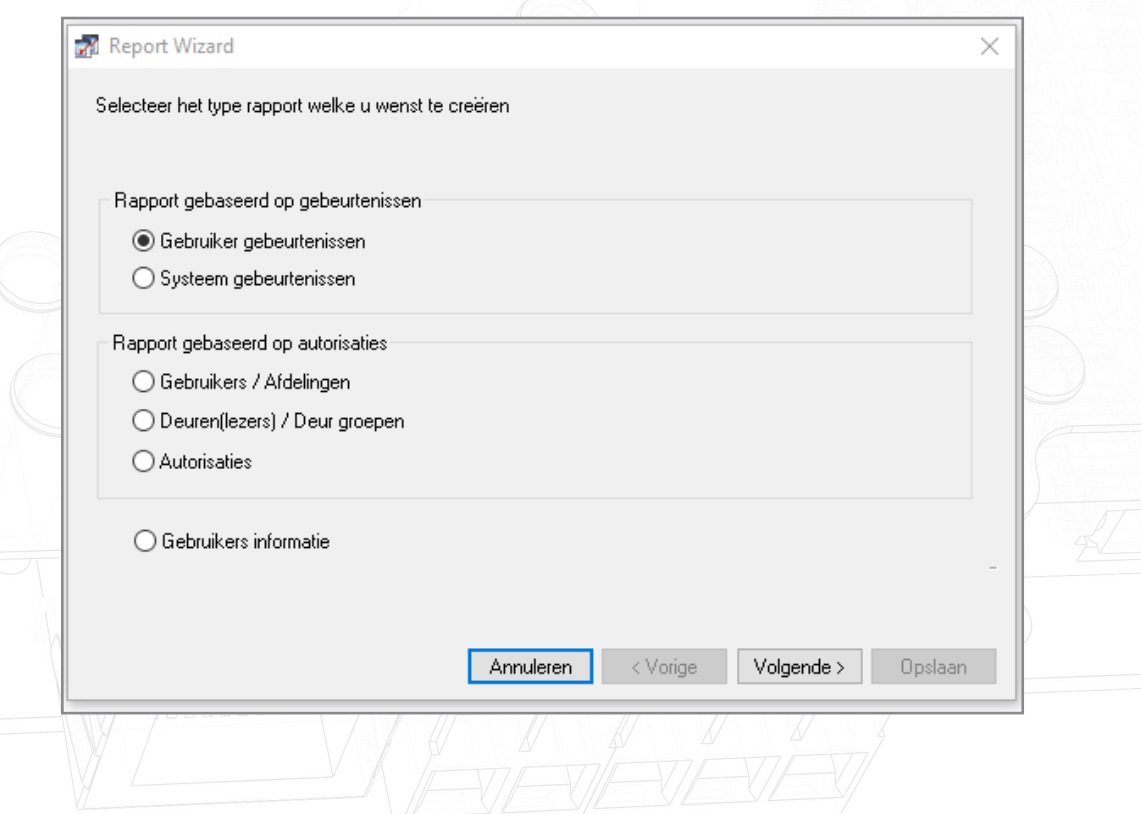

Selecteer de gebeurtenissen waar u een rapport van wilt creëren:

#### Gebruikers gebeurtenissen: Systeem gebeurtenissen:

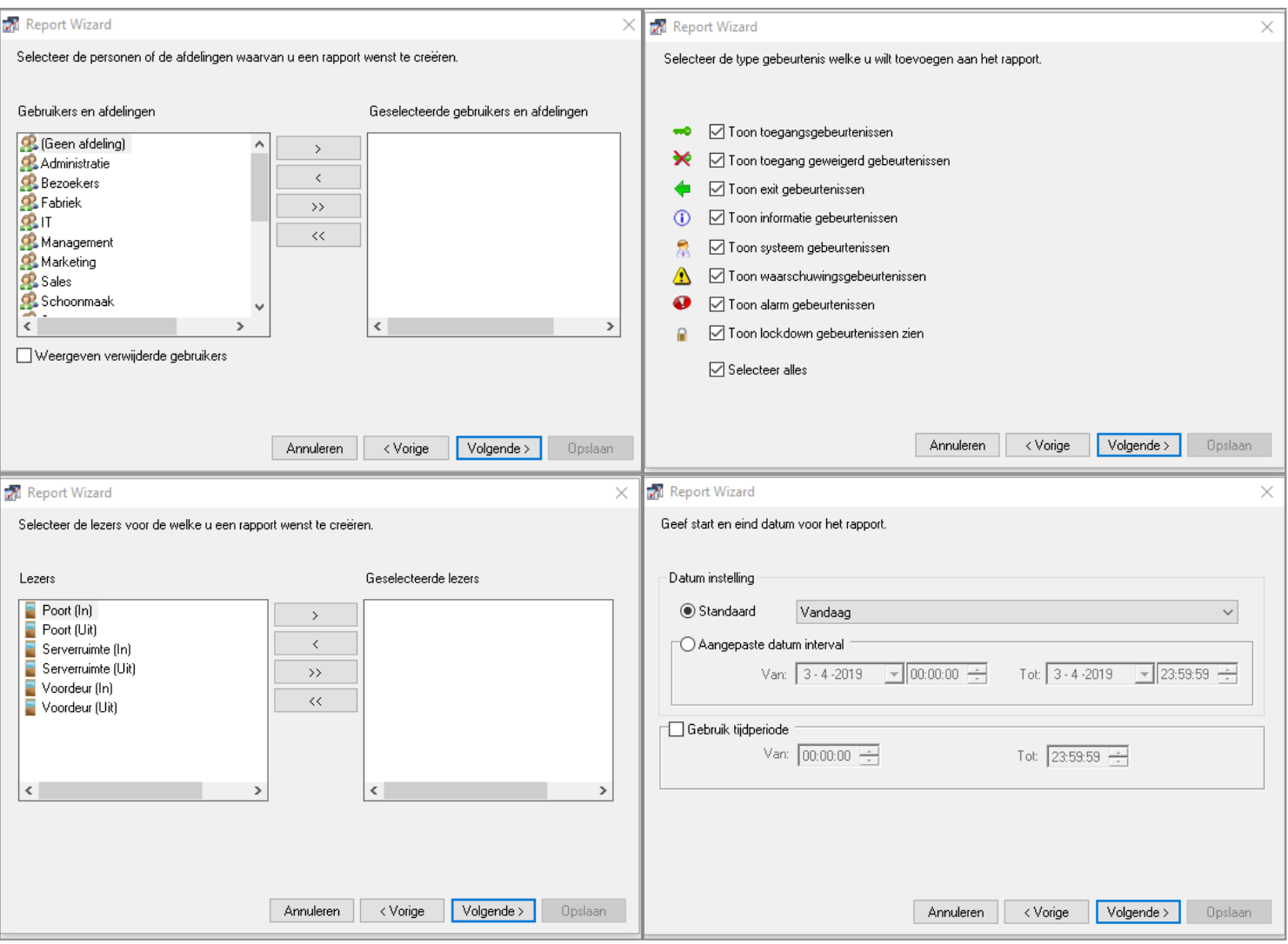

Wanneer u op "Volgende" klikt kunt een keuze maken uit gebruikers en/of deuren voor het rapport.

Bij de laatste stap kunt u een standaard of aangepast datumbereik selecteren.

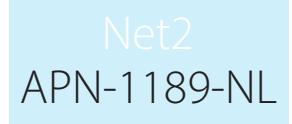

### Autorisatie rapport

Hiermee kunt u een rapport creëren van de autorisaties van gebruikers of afdelingen, deuren of deurgroepen en autorisaties.

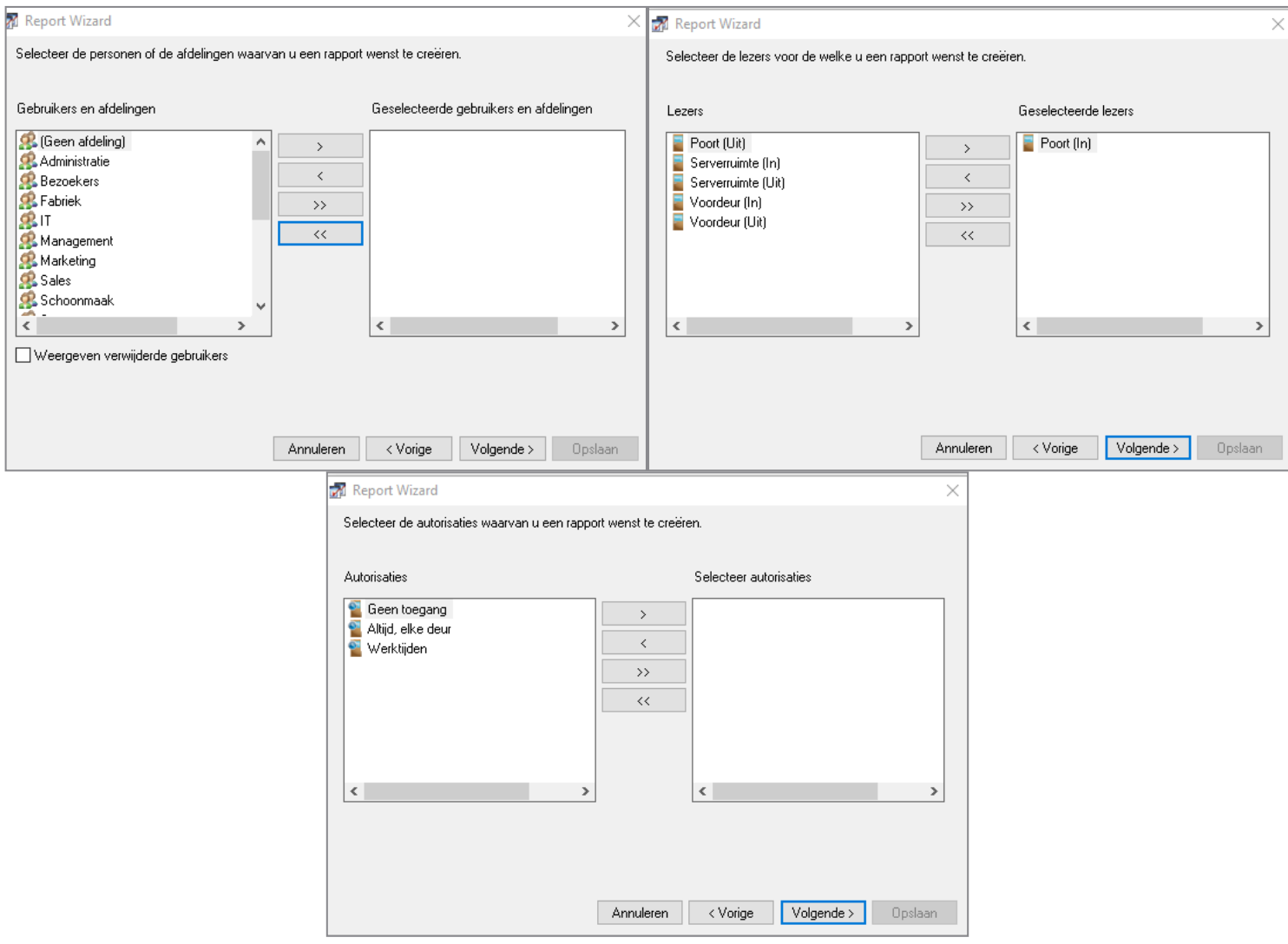

Bij de laatste stap kunt u een standaard of aangepast datumbereik selecteren.

Gebruikersinformatie - genereert een rapport met de gegevens uit een gebruiker. Dit rapport kan gecreëerd worden per gebruiker of per afdeling.

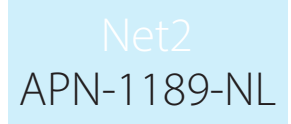

De data van elke gebruiker wordt in een tabel getoond.

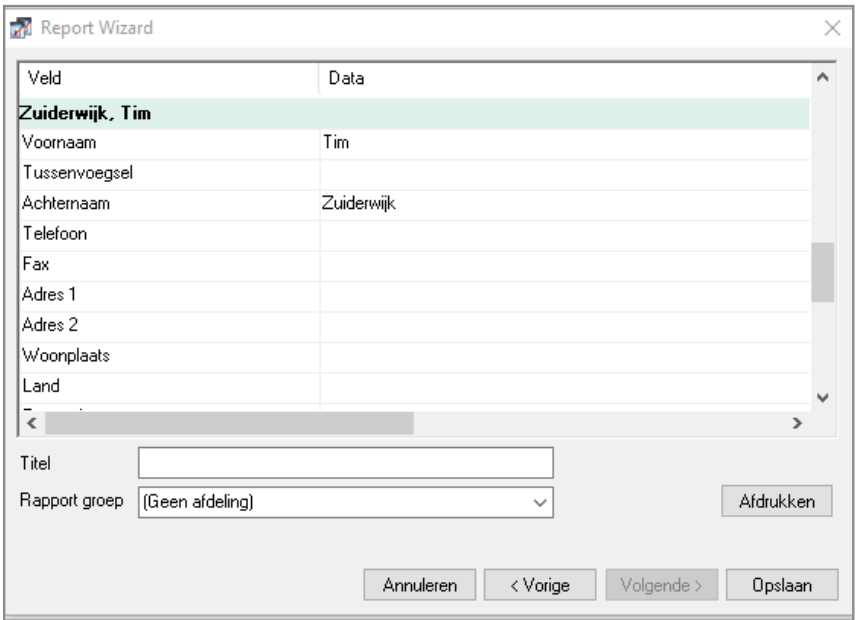

Wanneer het rapport gecreëerd is kan het rapport opgeslagen worden om in de toekomst te gebruiken. Het rapport kan tevens geexporteerd worden in .CSV en .PDF.

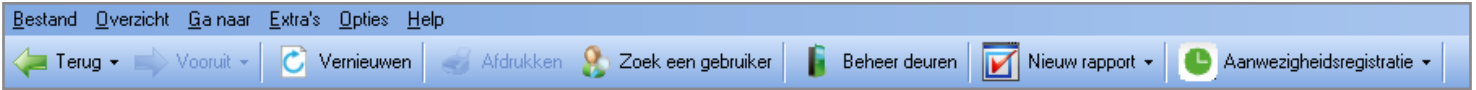